# **Using Fractals and Leverage**

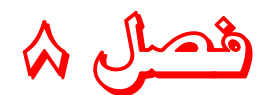

## **استفاده از فراكتالها و ضريب اهرمي**

او گفت **"** بياييد بسوي لبه پرتگاه**"**... آنها گفتند **"**ما ميترسيم**"** او گفت **"** بياييد بسوي لبه پرتگاه**"**... آنها گفتند **"**ما مي هراسيم **"** او گفت **"** بياييد بسوي لبه پرتگاه**"**... آنها آمدند... او دستشان را گرفت ... <sup>و</sup> همگي باهم ... به پرواز درآمدند.

#### **اهداف:**

بازنشر:سایت

بالم الشره

**-١ شناسايي و تشخيص الگوهاي فراكتالي و نحوه تريد كردن برمبناي آنها. -٢ تشخيص اينكه چگونه «ضريب اهرمي» مي تواند سيگنالهايي را هم براي تريد و هم براي پرهيز از تريد ، توليد كند.**

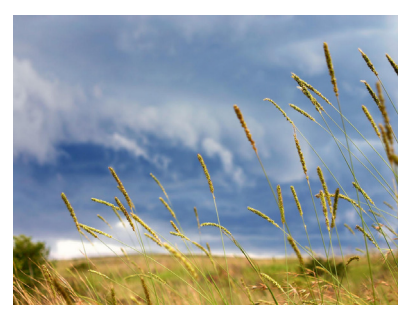

**تجار كالا و مـديران بـزرگ، همـواره اشـتياق فراوانـي بـه پـذيرش هرگونه طرح و نوآوري جديدي براي استفاده در توسعه امور تجاري خود دارند. بيشتر اوقات، اين طرحهاي نو ابـداعات تـازه ، اصـلا بـه سوددهي مناسبي منجر نمي شـوند و بنـابراين نهايتـا كنـار گذاشـته ميشوند. در سالهاي گذشته، انواع و اقسـام انـديكاتورهاي تكنيكـال**

abeBourse.fr

برای استفاده در مارکت طراحی شده و توسط تریدرها بکار گرفته شده اند که اغلب این روش ها نیـز به تدریج یا بطور کل از اذهان حذف شده اند ویا بعلت عدم اثبات سودآوریشان ، به مرور زمان توسط **تريدرها به كنار گذاشته شده اند.**

فصل ٨ – [صفحه](http://abcbourse.ir/) ١

**@abeBourse.fr** 

**ം പ്ലൂട്ടി** പ്ലേക്ക് പ്ലൂക്ക്

**در اوايل دهه 1980 جعبه سياه هاي 3000 دلاري (***BlackBox* **(،** RSI **ها ، استوكاستيكها و بسـياري انديكاتورها و شاخصهاي حساس ديگر ، ايجـاد شـدند. سـپس تريداستيشـن هـا (***Station Trade* **(و ساير برنامه هاي كامپيوتري توسعه يافته ، امكان بك تست كردن (***Testing Back* **(و تحليـل چـارت را براي تريدرها فراهم ساختند كه اين خود تا مدتها تبديل به پـروژه هـاي مفرحـي بـراي تريـدرهاي نوآموز شده بود. اگرچه «سيستمهاي مكانيكي» بسيار جذاب و عامه پسند بودند ولـي مطمئنـا سـودآور نبودند.**

به موازات آن ، روشهای سبدگردانی و پروفایل سازی پدید آمدند. این روشها نیز به نوبه خود هـزاران ِ تریدر باهوش دیگر را هم به دام ضرردهی انداختند و سرمایه های ایشان را نیز برباد دادند. آنها ضـرر **ميكردند چون روشهاي «پروفايل گرداني» براساس تئوريهاي «آماراحتمالات پارامتري» تـدوين شـده**  بود که مبنا را براین فرض می گذاشت که مارکت اصولا مدلی خطـی از داده هـای آمـاری و تصـادفی

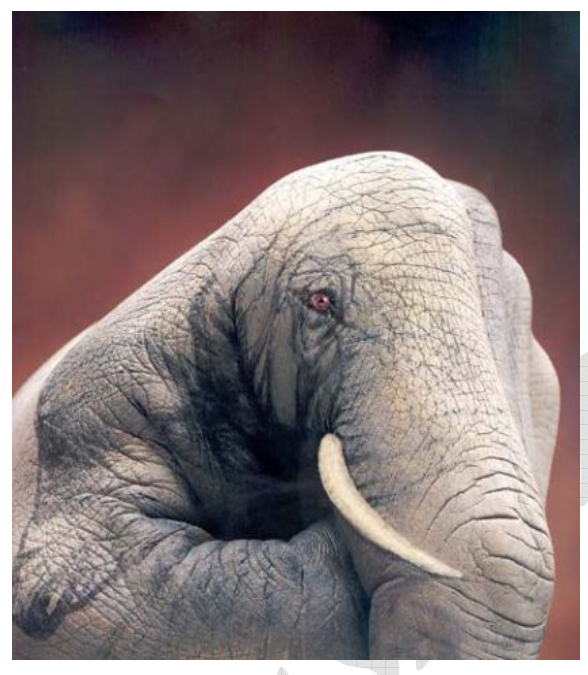

abcBourse.ir

**است. اما مشكل اينجا بود كه روشهاي آماراحتمـالي پارامتريـــك اصـــلا بـــراي بررســـي رفتارهـــاي يـك «سيسـتم غيرخطـي» ماننـد ماركـت ، مناسـب نبودند. مضحك است كه در اين ميان حتي گروهـي نيز به طالع بيني و ستاره شناسي پرداختنـد و جالـب است كه طرفداراني را هم براي خـود پيـدا كردنـد ، درست درشرايطي كه هرروزه برنامه هاي كامپيوتري جديدي براي پيشبيني بازار ارايه ميشد ، و به سرعت نيز ناكارآيي شان به اثبات ميرسيد، درهمين شـرايط طالع بينها باغرور سر خود را بالا ميگرفتند و شـهرت فراواني را هم براي خود دست و پا ميكردند.**

**درحاليكه به نظر مي رسيد ديگر چيز جديدي براي آزمودن بـاقي نمانـده اسـت، گروهـي از تريـدرها مجذوب روشي باستاني بنام «كندل استيك** *Candlestick* **«يا «شمعهاي ژاپني» شدند. متاسـفانه ايـن روش نيز علي رغم تمام ظرافتهايي كه براي خود داشـت، نتوانسـت عمـده تريـدرها را بـه سـودآوري مستمري برساند.**

اما تئوری «چاپوز» و «فراکتالها» دورنما و چشم اندازی کاملاً متفاوت را ارایــه میکنــد. تمــام روشــهای دیگر براساس فلسفه سنتی ارسطویی بنا شده اند. چاپوز و بازارها هر دو پدیده هایی «طبیعی» هستند. **هنگاميكه شما چگونگي كاركرد بازار را كاملا درك كرديد، خواهيد فهميد كه چـرا تمـام سيسـتمهاي خطي يا از همان آغاز ناكارا هستند ويا به سرعت رو به زوال ميگذارند.**

فصل ٨ – [صفحه](http://abcbourse.ir/) ٢

**@abeBourse\_fr** 

රයු ලිගුරු සිරියා

ﺎﺯﻧﺸﺮ:ﺳﺎﻳﺖ

والر الشره

**در مدت بيش از دوازده سال گذشته گروه ما تحقيقـات فراوانـي را بـر روي كـاربرد تئـوري چـايوز و ميكانيك كوانتوم در تريد كردن درماركت انجـام داده اسـت . بـه كمـك دونفـر از همكارانمـان كـه دكتراي رياضيات محض و علوم كامپيوتر دارند و با استفاده از يك ابر كـامپيوتر، مـا توانسـتيم بـدقت**  زیر ساختهای تشکیل دهنده امواج الیوت (پـا همـان فراکتالهـا) را تشـریح کنـیم. مـا از برنامــه هـای **بازخوردي پيشرفته حساب ديفرانسيل و انتگرال غيرخطي بـراي اسـتخراج دقيـق نقـاط فراكتـالي روي چارتها استفاده كرديم. سپس از بين هزاران چارتي كه فراكتالها را بروي آنها به كمك كامپيوتر رسـم كرده بوديم، به دنبال مشاهده هرگونه الگوي هماهنگ و ثابتي براي آرايشهاي فراكتالي گشتيم.**

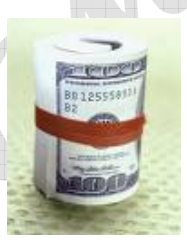

<u> ﺎﺯﻧﺸﺮ: ﺳﺎﻳﺖ</u>

والر الشره

**سرانجام ما الگويي را يـافتيم كـه بـيش از 98 درصـد از فراكتالهـايي را كـه توسـط كامپيوتر رسم شده بود به دقت منعكس مي سا خت. ايـن الگـو ايـن امكـان را بـه مـا ميدهد تا بدون نياز بـه اسـتفاده از ابركامپيوترهـاي پيچيـده بـه تريـدكردن بـر روي فراكتالها بپردازيم. در حال حاضر ما يكي از معدود گروه هايي در دنيا هستيم كـه بـا استفاده از اين تئوري بر روي بازارهاي مختلف تريد ميكنيم.**

**گذشته از همه تئوريها، مفاهيم، و آزمونهايي كه منجر بـه كشـف و شـناخت مـا از فراكتالهـاي امـواج** الیوت شده است؛ اجازه دهید تا ببینیم که اصلا یک فراکتال شبیه چه چیزی است و چگونه میتوان با **آن تريد كرد.**

فراکتالهای (رفتاری) مارکت نشانگر وقوع یک تغییر رفتار مهم در بازار هستند. هنگامیکه شما تصـمیم به خروج از یک ترید زیان ده میگیرید، اینکه دقیقا کجا از ترید خود خارج خواهید شـد کـاملاً قابـل پیش بینی است. شما دقیقا در لحظه ای از ترید زیان ده خود خارج خواهید شد که درد از دست دادن **صرفا يك دلار بيشتر ، برايتان زجرآورتر از درد پذيرفتن اين است كه شما در تصـميم گيـري خـود براي اين تريد اشتباه كرده ايد! اينجا دقيقا يك نقطه فراكتال (تغييررفتاري) است.**

**همچنين يك فراكتال ديگر هنگامي رخ ميدهد كه شما تصميم ميگيريد تا گوشي تلفن را برداشته و به كارگزارتان يك سفارش جديد بدهيد. ويا يك فراكتال رفتاري ديگر هرزماني ايجاد ميشود كـه شـما تصميم به خواندن اين كتاب به جاي انجام هرفعاليت ديگري مي گيريد.**

هر تصمیمی برای ترید، درواقع خود یک فراکتال رفتاری است. برای موفقیت در ترید ، مـا بایـد قــادر باشیم که فراکتالهای (تغییرات) رفتاری توده تریدرها را تشـخیص دهـیم . و تغییـر قریـب الوقـوع در **حركت بازار را متوجه شويم. دراينصورت ما ميتوانيم اوردرهايمان را بلافاصله پس از آغاز يـك رونـد** جدید سفارش دهیم ویا حتی قبل از آن. همچنین مـا میتـوانیم همانگونـه کـه فراکتالهـای «رفتـاری» **خودمان را برمبناي روانشناختي شخصي خويش بررسـي كنـيم، فراكتالهـاي «اجتمـاعي» بـازار را نيـز ميتوانيم از شواهد موجود در چارت ميله اي مورد آناليز و تحليل قرار دهيم.**

فصل ٨ – [صفحه](http://abcbourse.ir/) ٣

**@abeBourse\_fr** 

abcBourse.ir

යයු විශ්රී සහ

### THE INITIATING FRACTAL PATTERN **الگوهاي فراكتالي اوليه**

هر الگوی فراکتالی در چارتهای میله ای (درتمام تایم فریمها) از حداقل پنج میله متوالی تشکیل شده **است. تعريف كاربردي ما از يك فراكتال اوليه ، مجموعه اي از پنج ميله متوالي است بطوريكه** شاخ (High) میله وسطی باید بالاتر از شاخ (High) دومیله قبل و بعداز خود باشد (Higher High) **و يا بطورعكس براي فراكتالهاي پايين ، بايد دم آن پايين تر از دم بقيه باشد(***Low Lower***(**

در شکل ۱–۸ حالتهای مختلفی را برای یک الگوی فراکتالی اولیه ، نشان داده ایم. نکته مهم برای همه **اين فراكتالها اين است كه شروط زير حتما بايد براي هر الگوي فراكتالي صادق باشند :**

**-1 اگر هريك از ميله ها ، شاخي موازي و هم اندازه با شاخ ميله وسطي داشته باشد، ديگر اين ميله ، جزو مجموعه ي پنج ميله اي فراكتال به حساب نخواهد آمد. زيرا شرط داشتن شاخ پايين تر** (High Lower (**نسبت به ميله وسطي ، براي آن برقرار نخواهد بود. (ويا به طور عكس براي فراكتالهاي پايين ، بايد همه ميله ها داراي** *Low Higher* **باشند)**

**-2 دو فراكتال مجاور ، ممكن است ميله هاي مشتركي داشته باشند.**

در شکل (١-٨) الگوی A یک فراکتال ساده را نشان میدهد که در آن دو میله بعد و قبل از میله **وسطي ، داراي** High **پايينتر از ميله وسط هستند. اين يك الگوي فراكتال بالا است كه با نماد** ∧ **نيز نمايش داده مي شود. ازطرفي الگوي B نيز يك فراكتال بالا است، ولي به طور همزمان يك فراكتال پايين** ∨ **نيز ايجاد كرده است.اين بدان خاطر است كه دو ميله بعدي و دو ميله قبلي ميله هاي دروني هستند. آنها شرايط لازم را براي ايجاد يك الگوي فراكتالي كه بر مبناي آن بايد ميله وسط داراي بالاترين** High **يا پايين ترين** Low **نسبت به 5 ميله متوالي خود باشد را دارا هستند.**

فصل ٨ – [صفحه](http://abcbourse.ir/) ۴

**@abeBourse.ir** 

مرجع أموزش بورس

شکل ۱-۸: مثالهایی از فراکتالهای آغازین.

abeBourse.ir

والر الشره

الگوی  $\rm C$  نیز حالت دیگری را نشان میدهد که بازهم هر دو فراکتال بالا و پایین به طور همزمان ایجاد **شده اند. چيزي كه واضح است اين است كه اين فراكتالها ، تعدادي از ميله هاي يكديگر را به اشتراك گرفته اند. الگوي D به شش ميله براي تشكيل يك فراكتال بالا نياز دارد، زيرا پنجمين ميله** آن ، دارای شاخی هم اندازه با شاخ قبلی است. تعریف کاربردی مان را برای فراکتالها بخاطر بیاورید : در یک «فراکتال بالا» باید دو میله قبلی و دو میله بعدی ، همگی شاخهایی پایینتر از قله ی میله وسطی **داشته باشند. (و يا داراي** Low **بالاتر ، در يك حركت نزولي و براي فراكتالهاي پايين)**

**هنگام بررسي فراكتالهاي بالا، فقط به** High **ميله ها توجه مي كنيم، و برعكس در فراكتالهاي پايين فقط به** Low**ي ميله ها دقت ميكنيم.**

وقتیکه بازار یک حرکت بولیش رو به بالا را انجام میدهد ، ابتدا به نقطه ی اوج خود در A می رسد و **سپس با دو ميله اي كه** High **كمتري دارند**

**شروع به بازگشت ميكند و درواقع بازار در اين نقطه ، يك تصميم فراكتالي گرفته است. (شكل 8-2 را ببينيد). ماركت ابتدا تا نقطه ي A صعود كرده و سپس به هر دليلي، رو به سمت پايين برگشته است. اما چون روند حركت بازار صعودي است، قيمت بايد مجددا بسمت بالا حركت نموده و از نقطه A نيز فراتر رود. اين الگو نشانگر آن است كه بازار عقيده قبلي خود را عوض كرده و تصميم به باز پس گيري رأي اوليه اش نسبت به توقف در نقطه A گرفته است. بنابراين حتي يك پيپ بالاتر از نقطه A ميتواند Breakoutي براي خريد باشد.**

هر مجموعه ی پنج میله ای توالی، که میله وسطی آن بالاتر (یا پایینتر) از دو میله قبلی و بعدی آن **باشد، يك فراكتال را تشكيل ميدهد. و هنگاميكه يك فراكتال ايجاد ميگردد، به صورت يك فراكتال** نیز باقی خواهد ماند. این فراکتال در طول عمر پربار(!) خویش ، ممکن است چندین نقش متفاوت را **ايفا نمايد. اين فراكتال ممكن است درهرلحظه بسته به شرايط يك فراكتال آغازگر(**FractalStart **(، يك فراكتال سيگنال دهنده(**FractalSignal **(ويا يك فراكتال متوقف كننده (**FractalStop **(باشد. درواقع نقش فعلي يك فراكتال بستگي به اين دارد كه اكنون در كجاي مجموعه اي از حركات رو به بالا و پايين بازار قرار گرفته است.**

فصل ٨ – [صفحه](http://abcbourse.ir/) ۵

**CabeBourse fr** 

**ASS DELLE SERVER** 

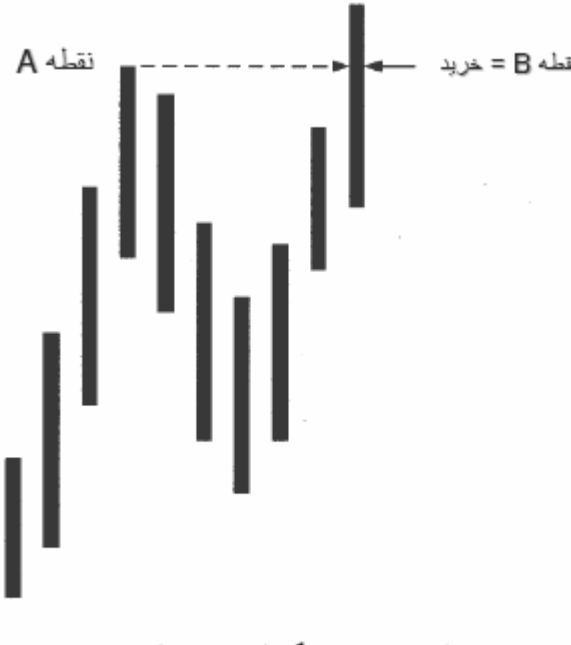

شكل ٢-٨: سيگنال فر اكتال خر يد.

abcBourse.ir

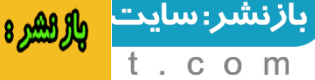

### Definitions

**تعاريف**

**قبل از ادامه مطلب بايد نقشهاي مختلفي كه يك فراكتال ميتواند بازي كند را تعريف كنيم:**

**فراكتال آغازگر يا فراكتال استارت به فراكتالي گفته ميشود كه به دنبال آن يك فراكتال در جهت مخا لف مي آيد (شكل 8-3)**

**فراكتال سيگنال هر فراكتالي است كه بعداز يك فراكتال در جهت مخا لف مي آيد (شكل 8-4)** برای مثال، هر جا که یک فراکتال پایین بدنبال یک فراکتال بالا، بیاید؛ چیزی که در بین این دو ایجاد **ميشود هميشه يك موج اليوت از درجه يكي يا ديگري است.**

**توجه كنيد كه يك فراكتال استارت و يك فراكتال سيگنال همواره همزمان با هم ايجاد ميشوند.**

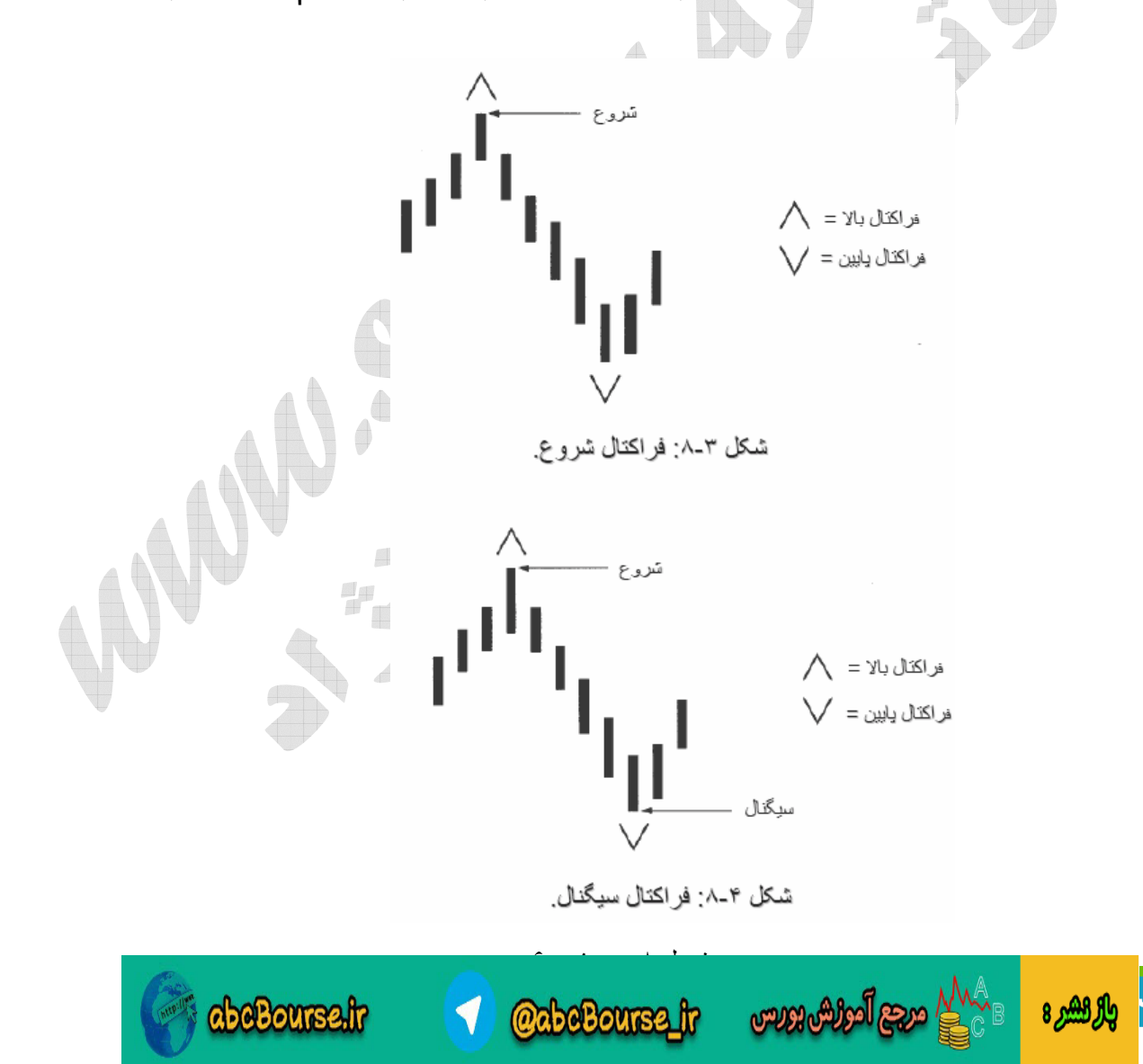

بازنشر: سایت

m  $\circ$ 

 $\mathbb C$ 

**فراكتال استاپ دورترين پيك فراكتال از بين دو فراكتال قبلي در جهت مخالف ميباشد و معمولا،ً ولي نه هميشه، دومين فراكتال قبلي در جهت مخالف خواهد بود. شكل 8-5 هر دو مورد را نشان ميدهد.**

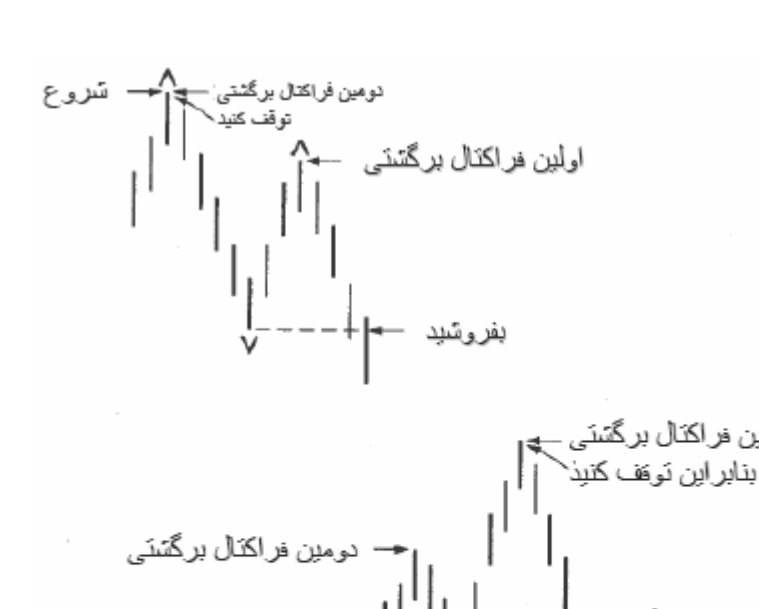

شكل ۵-۸ فر اكتال تو قف

(مترجم : چي شده ؟!! چرا نگراني ؟ جان ... ؟ متوجه نشدي چي گفت ؟!

خب اين كه نگراني نداره ! پس من واسه چي اينجام ؟!!

ما ترممه هامون رو با گارانتي فدمات پس از فروش ارايه ميكنيم !! الان قشنگ برات توضيح ميدم ... :

سىگنال ۋومتر

ببينيد همانطور كه در شكل بالا (اولين نمودار) مشاهده ميكنيد ، در نقطه اي كه سيگنال فروش صادر شده، قيمت از آخرين فراكتال سيگنال عبور نموده است. بنابراين درست در لحظه اي كه قيمت يك پيپ به زير فراكتال سيگنال سقوط مي كند درواقع سيگنال فروش صادر مي شود <sup>و</sup> شما بلافاصله **Sell** ميكنيد <sup>و</sup> وارد پوزيشن پيش فروش خود مي شويد. اما تكليف فراكتال استاپ چي است؟ فراكتال استاپ درواقع همان حد ضرر شماست. يعني فراكتال استاپ نقطه اي را مشخص ميكند كه شما بايد استاپ يا حد ضرر خود را در آنجا بگذاريد. يعني اگر قيمت به حتي يك پيپ بالاتر از صعود كرد ، شما بايد بلافاصله از پوزيشن فروش خود خارج شويد. خب ... تا اينجا كه آسان بود. نه ؟! پس حالا بقيه اش را بخوانيد:

#### اصلا اين فراكتال استاپ چگونه تعريف مي شود ؟

ازنشر : ساید

والر الشره

مرجع أمواش بورس

فراكتال استاپ را اينطوري پيدا ميكنيم: از بين دو فراكتال فلاف جهت آخري، نگاه ميكنيم كه كدام يك دورترين فاصله را از نقطه ورود ما دارند؟ يعني در اين مثال كدام يك قله بلندتري دارد. هركدام از اين دو فراكتال خلاف جهت آخري كه قله دورتري داشته باشد، *همان فراكتال استاپ ما خواهد بود. در شكل اول اين فراكتال استاپ بر روي همان قله اولي قرار گرفته* است. اما در شكل دوم قله اولي پايين تر از قله دومي است. بنابراين فراكتال استاپ (يعني حدضرر پوزيشن **Sell**ما <sup>و</sup> يعني نقطه اي كه اگر قيمت به آنجا رسيد *ما بايد پوزي*شن فود را متوقف نموده و از آن فارج گرديم) در *همان قله دومي* قرار ميگيرد كه همانا قله بلندتر است <sup>و</sup> فاصله بيشتري از نقطه ورود ما دارد )

فصل ٨ – [صفحه](http://abcbourse.ir/) ٧

**@abeBourse\_fr** 

aboBourse.ir

## **LEVERAGE ضريب اهرمي**

**اكنون ما آماده بررسي مفهوم «ضريب اهرمي» يا «Leverage «هستيم. نخست، يك چوب شماره يك بازي گلف را درنظر بگيريد كه شما براي بلندترين پرتابهايتان از آن استفاده ميكنيد. چه عواملي باعث ميشوند كه ضربه شما توپ گلف را صدها يارد دورتر ، بر فراز زمين چمن ، پرتاب نمايد؟**

**اين عوامل تركيبي از قدرت ضربه ، جهت يابي دقيق، و ضريب اهرمي چوب گلف تان هستند كه باعث ميشوند بلندترين پرتابهاي خود را انجام دهيد. (شكل 8-6). براي چند لحظه تصور كنيد كه شما در**

فصل ٨ – [صفحه](http://abcbourse.ir/) ٨

**@abeBourse\_fr** 

**يك تورنمنت گلف شركت كرده ايد. تورنمنتي كاملا عجيب و غريب و با قوانيني متفاوت : مثلا فرض كنيد كه پس از هر پرتاب شما ، داور مسابقه به اندازه 6 اينچ از دسته چوب شماره يك شما را اره ميكند!**

**پس از چند پرتاب، امتياز شما شروع به افزايش خواهد نمود، زيرا ضريب اهرمي چوب شما پس از هر پرتاب، مقداري افزايش خواهد يافت.**

> **حال اجازه دهيد تا همين اصل را در ماركت بكار ببريم. هر زمانكه شما يك فراكتال استارت و يك فراكتال سيگنال داشته باشيد ، داراي يك ضريب اهرمي خواهيد بود (شكل8-7). اما اگر بازار به سمت فراكتال استارت بازگردد، شما بخشي از اهرم خود را از دست خواهيد داد. اگر بازار بطور كامل تمام مسير خود را تا يك پيپ بالاتر از فراكتال استارت بازگردد، درواقع شما همه اهرمتان را از دست خواهيد داد و سيگنال فروش (ياخريد) بلافاصله لغو ميگردد.**

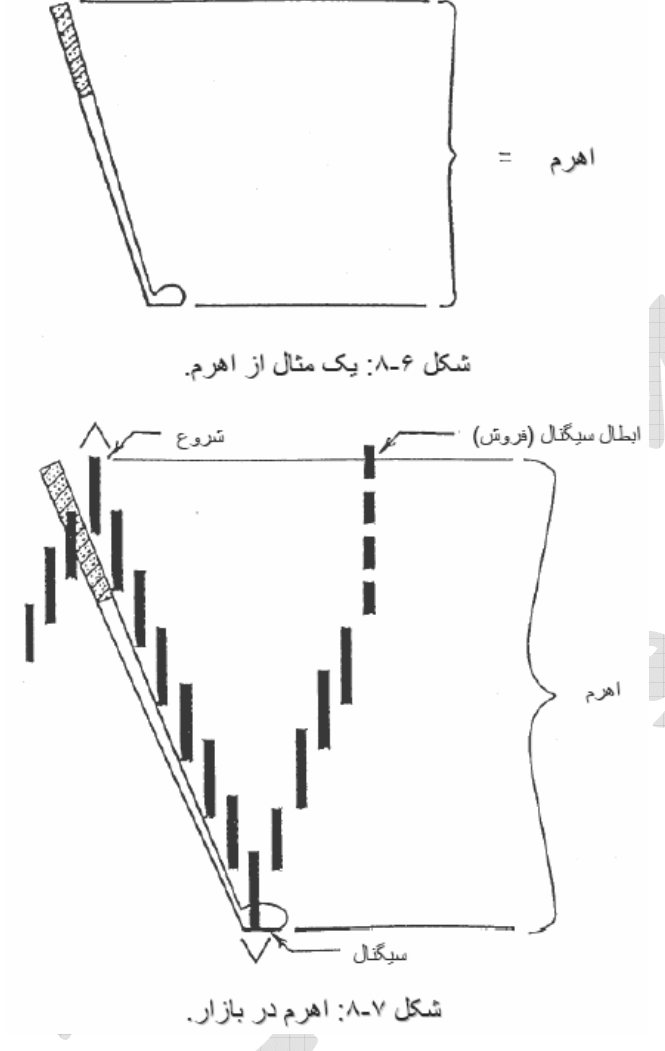

aboBourse.ir

යයු විලේරිග් සුලක بازنشر:سایت والر الشره

## **TAKING ACTION آغاز به كار**

ترید کردن با فراکتالها راهی آسان است برای حصول اطمینان از اینکه همسو با مومنتم لحظه ای بـازار و در جهت صحیح، ترید می کنیم. هنگامی که بازار حرکتـی جهـت دار را آغـاز میکنـد › مـومنتم آن **افزايش ميابد. اين مانندتوپ در حال چرخشي است كه مادامي كه به مقاومـت مسـتحكمي برخـورد**  نکند – مقاومتی که توان و انرژی آن بیش از قدرت مومنتم توپ باشد– به چرخش خود ادامه خواهــد **داد. فراكتالها به تريدر ميگويند كه رودخانه ماركـت دركـدام مسـير جريـان يافتـه اسـت . فراكتالهـا** تضمینی هستند برای اینکه از هر ترند قابل توجهی استفاده کنیم و هیچ حرکتی را بـه اشـتباه از دسـت **ندهيم .**

**بخاطر داشته باشيد كه ما درجستجوي يك آرايش فراكتالي بخصوص هستيم كه از دو فراكتال مجـاور تشكيل شده باشد كه در خلاف جهت يكديگر قرار داشته باشند (فراكتال استارت و فراكتال سيگنال).**  اگر قیمت از فراکتال سیگنال عبور کند ، ماشه شلیک میگردد و ما در همان جهت وارد بازار میشویم. **يك فراكتال استاپ عموما در دومين فراكتال ماقبل و درخلاف جهت قرار ميگيرد ويا اينكه به صـورت** یک سیگنال خرید (پافروش) در جهت مخالف ظاهر می شود. در مورد اول فقط یک سیگنال خـروج از **بازار خواهيم داشت، درحاليكه در مورد دوم با يك سيگنال خروج و ورود مجدد مواجه خواهيم بود.** اگر شما تشخیص دهید که در یک «بازار ترند» قـرار داریـد ، میتوانیـد سـود خـود را بـا اسـتفاده از تریلینگ کردن نقطه استاپ (به دو فراکتال قبل در جهت مخالف) به حداکثر برسانید. و اگر تشـخیص دهیدکه در یک «بازار رفت و برگشتی» هستید، میتوانید تصـمیم بـه خـروج/ورود مجـدد بگیریـد(بـا **استفاده از روشي كه در بخش بعد توضيح خواهيم داد)**

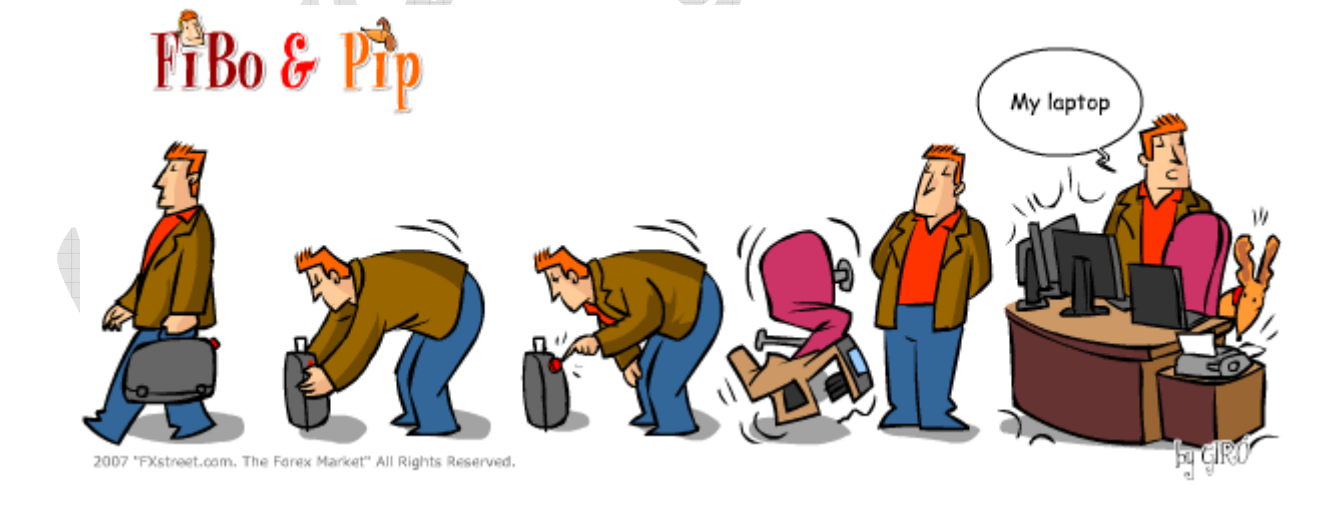

فصل ٨ – [صفحه](http://abcbourse.ir/) ٩

**@abeBourse.fr** 

**beBourse.ir** 

ട്ടു الوزش وويس

ﺎﺯ ﻧﺸﺮ : ﺳﺎﯨﺪ

والركشير 8

## **LOOKING INSIDE THE FRACTAL مشاهده ي درون فراكتالها**

ترید کردن با استفاده از فراکتالها این تضمین را به شما میدهد که هرگز از هـیچ ترنـد مهمـی خـارج نمانید. این روش سودی شگرف را برای شما به ارمغان می آورد زیرا بیشتر سودهای شما در بازارهای **ترنددار كسب ميگردند. تريد كردن حتي صرفا با راهنمايي فراكتالها خود به تنهايي ميتواند سودآوري**  مستمر و مداومی را برای شما فراهم آورد. اما به هرحال وجه منفی قضیه این است که اغلـب تریــدرها بخش عمده ای از سودهای خود را در بازارهای دوسویه و رنج ً مجددا از دست می دهند. مـا میتـوانیم **سودآوري خودمان را با غوركردن به درون فراكتالها براي يافتن موقعيت بهتـري بـراي تريـد ، بهبـود بخشيم. همچنين قادر به ورود سريعتر و زود هنگام به هر ترند جديد باشيم.** 

**گروه تحقيقاتي ما PRG)** *Group Research Profitunity* **(سه سال از وقت خود را صرف تعمـق به درون فراكتالها و جستجو براي شناخت عميق تري از ديناميك داخلي آنها نمود. سرانجام مـا موفـق به رمزگشايي از ساختار دروني فراكتالها شديم و روشي را يافتيم كه برمبناي آن مي تـواينم تشـخيص** دهیم که یک تغییر خاص در روند جاری ، آیا منجر به آغـاز ترنـدی جدیـد میگـردد؟ ویـا صـرفا در **محدوده ي رنج روند قبلي باقي خواهد ماند؟**

به شكل ٨-٨ نگاه كنيد، ما ميخواهيم بدانيم كه آيا بين نقطـه a و نقـاط b، c و d هيچگونـه اختلافـي وجود دارد؟ آیا این اختلاف می تواند اطلاعات قابل اعتمادی را به ما دهد که قادر باشیم ۖ تـا پـیش از **آنكه شكست (***Breakout* **(براي ساير تريدرها آشكار شود ، ما خريدمان را انجام دهيم؟ دقت كنيـد كه نقطه a وهمچنين نقاط b ، c و d همگي فراكتال هستند.**

شکل ۸-۸: احاطه کر دن هدف بر ای ورود به یک باز ار روند دار .

فصل ٨ – [صفحه](http://abcbourse.ir/) ١٠

**@abeBourse\_fr** 

beBourse.ir

යැසු ිලේසිං සුගත

ﺎﺯﻧﺸﺮ:ﺳﺎﺑﺪ

والر الشره

**پيشنهاد ميكنم از يك كش بعنوان وسيله آموزشي براي درك چگونكي اين تكنيك استفاده كنيد. كش را محكم به دور انگشت شست دست راستتان ببنديد تا نشـان دهنـده اولـين ميلـه روي نمـودار باشـد. حتـي اگـر چـپ دسـت هسـتيد بايـد بـازهم از شسـت راسـت تـان اسـتفاده كنيـد. سـپس** مطابق شکل ۹-۸ دو انگشت خود را به داخل خم کنید تـا فقـط انگشـتهای شسـت، اشـاره و انگشـت **وسط تان باز بماند.**

**ما اين را يك** *setup* **مقدماتي براي تشكيل يك فراكتال ميناميم. براي ايجاد يك فراكتال كامل، بايـد دو ميله متوالي بعدي كه داراي** high **كمتري نسـبت به** high **ميله انگشت وسطي مان باشند. براي تريدكردن با اين روش، ابتدا بايد ستاپ شامل سه ميله مقدماتي را داشته باشيم. و هر كدام از ايـن ميله ها بايد داراي يـك** high **بـالاتر و يـك** low**ي بالاتر از ميله (انگشت) قبلي باشد (شكل 8-10). ميله هاي داخلي را نميتوان بحساب آورد زيرا آنها نه داراي** high **بالاتر و نه داراي** low**ي بـالاتر هسـتند.**  شكل 4-٨: دست راست همراه با حلّقه كش. **پس بخاطر داشته باشيد كه فقط آنهـايي را بحسـاب مي آوريم كه هم** low **و هم** high **بـالاتري نسـبت**  - انگتىت وسط **به انگشت قبلي داشته باشند.** انگشت اشار ه

فصل ٨ – [صفحه](http://abcbourse.ir/) ١١

**@abeBourse\_ir** 

**معيــار بعــدي ايــن اســت كــه دو تــا از ايــن ســه ميله/انگشت بايد يك** *squat* **يا يك** *green* **يا هـر گونه تركيبي از** *squat* **ها يا** *green* **ها باشـند. بـه عبارت ديگر، دو تا از اين سه ميله بايد داراي حجم مبادله بيشتري نسبت به ميله بلافاصله قبل از خـود باشند. به محض اينكه شما اين سـتاپ مقـدماتي را مشاهده كرديد، يك اوردر فروش يك پيپ پـايينتر از** Low**ي ميله شست قرار دهيد.** 

ිසු ලින්දෙයියා

ﺎﺯﻧﺸﺮ:ﺳﺎﻳﺪ

والر الشر 8

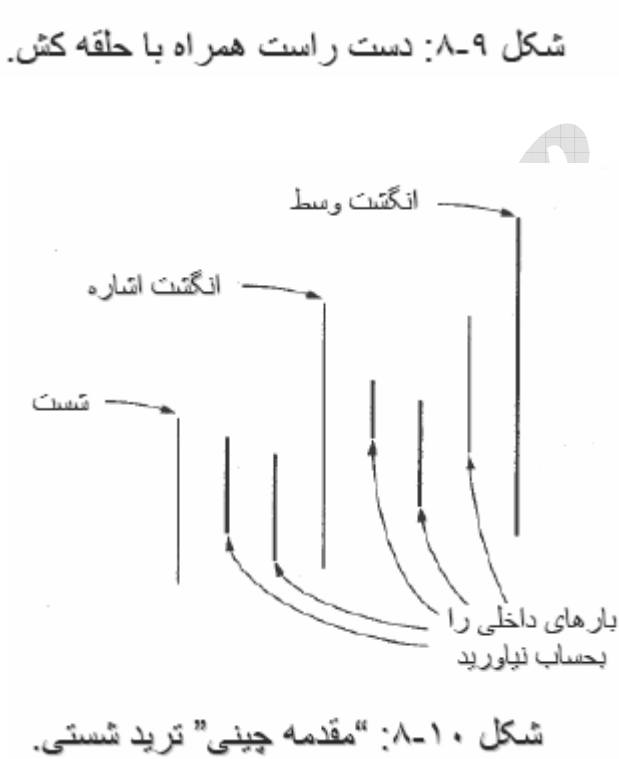

**beBourse.ir** 

حال از این به بعد چه رخ خواهد داد ؟ اگر بـازار بـه حرکـت رو بـه بـالای خـود ادامـه دهـد و یـک **ميله/شست بالاتر ايجاد كند، شما سفارش فروش خود را به بالاتر منتقل ميكنيد (شكل 8-11).**

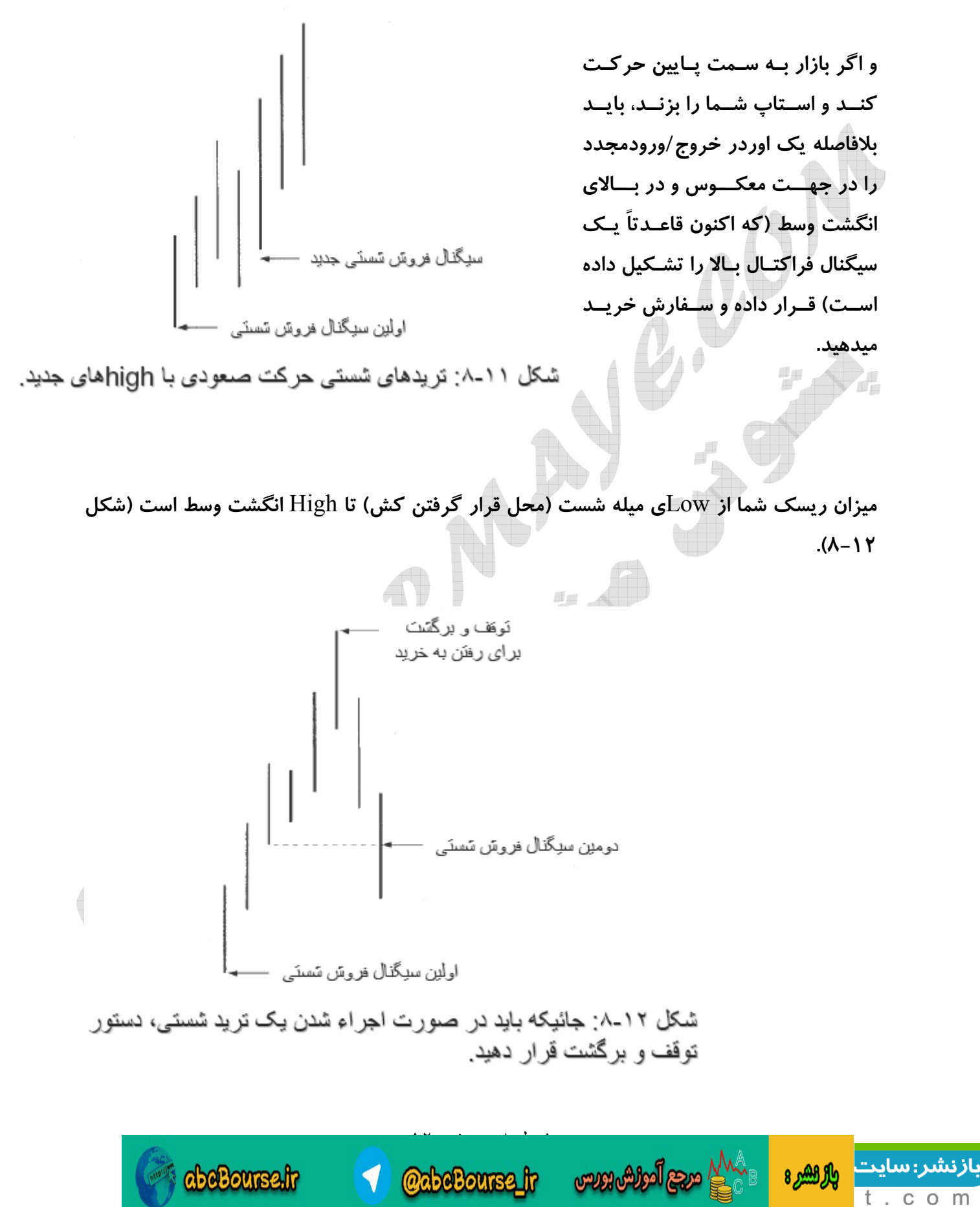

**تكنيك تريد كردن باكمك انگشت شست ، دريك بازار رنج و متعـادل ، شـما را در مـوقعيتي بسـيار بهتر و سريعتر وارد بازار ميكند. ما اين را** *area dollar duty double* **مي ناميم ، زيرا شما در يـك** موقعیت ترید برنده-برنده قرار می گیرید ، که هم ریسک کمتری را متحمـل مـی شـوید و هـم سـود **مضاعفي را كسب مي كنيد.**

**در شكلهاي 8-13 و 8-14 شرح فشرده اي از انواع مختلف فراكتالها، نقاط توقف (دوتا ميله به عقـب و درخلاف جهت) وهمچنين روش تريد با انگشت شست ارائه شده است.**

**شكلهاي 8-15 الـي 8-19 مثالهـايي از تريـد كـردن بـا فركتالهـاي سـاده را در تـايم فـريم هـاي** کوتاه مدت نشان میدهند. توجه کنید که فراکتالها در تایمهای بلنـد مـدت تـر نیـز بـه همـان نسـبت **به خوبي عمل مي كنند.**

در پایان پرسشهایی را بعنوان خودآزمایی طرح کرده ایم که میزان دانش شما را در سطح دوم (یعنـی **سطح مبتدي پيشرفته) ارزيابي مي كنند.**

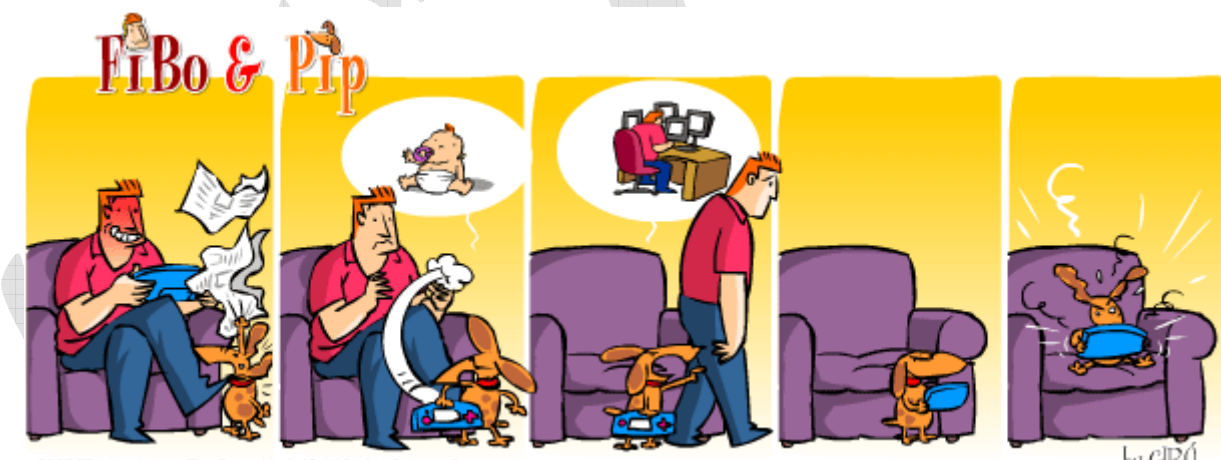

فصل ٨ – [صفحه](http://abcbourse.ir/) ١٣

**@abeBourse\_ir** 

යයු විල්රර් සහය

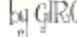

والراهير 8

بازنشر:سایت

abeBourse.fr

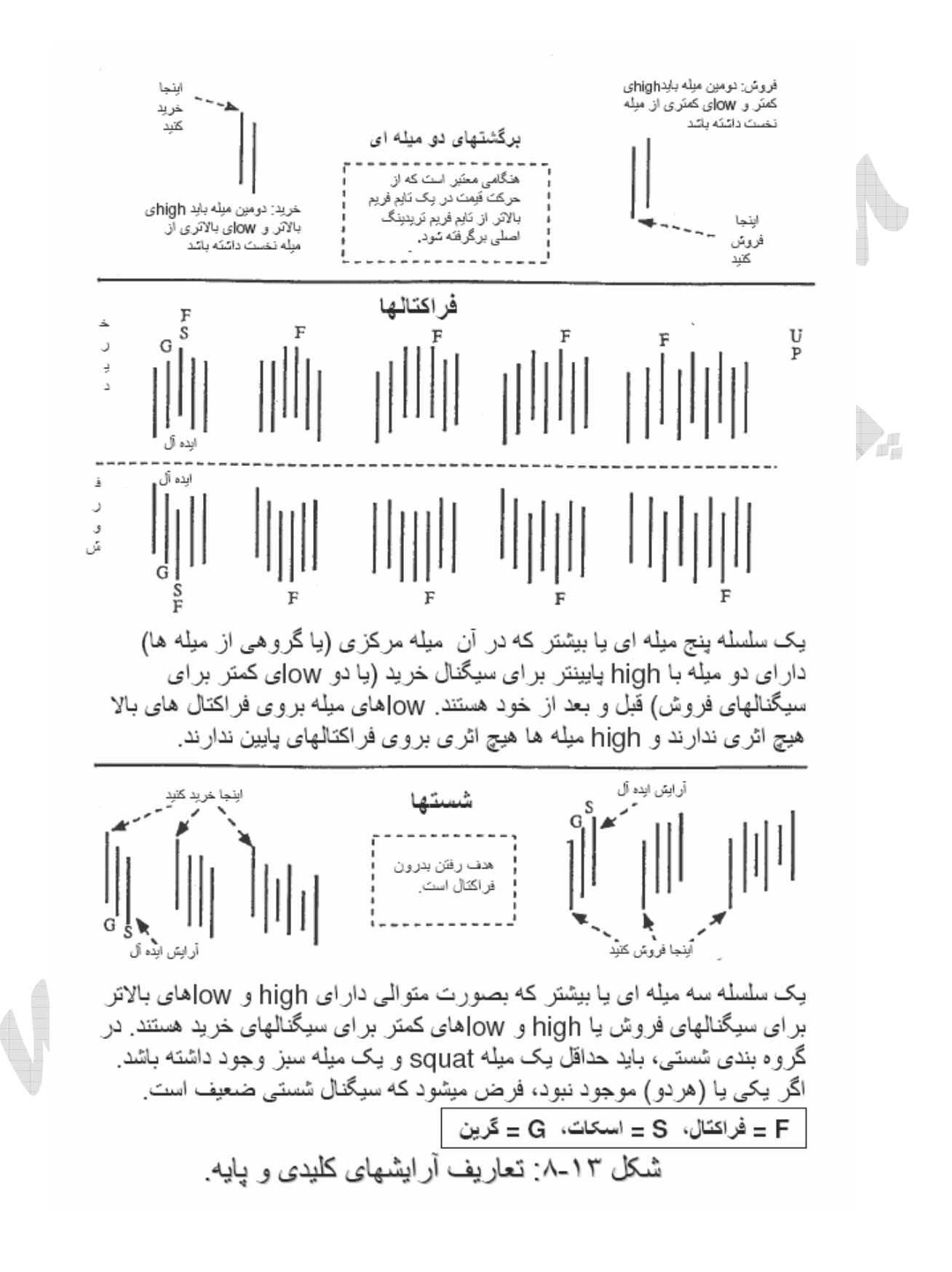

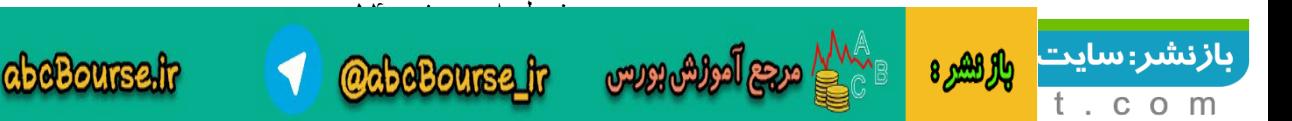

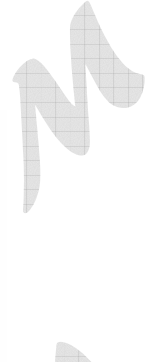

بازنشر: سایت

 $\circ$ m

 $t$  .  $c$ 

واله الشرع

فوز = دست بِنج انگشئي = فراكنَال (نَمام ابن عبار نِها به بِک آر ابِسَ اشار ، میکنند).

آنچیزی که بهنگام نشکیل یک فراکنال با جهت مخالف فراکنال فبلی روی میدهد همیشه یک موج الیوت در همان درجه است.

یک فراکنال همیشه یک ننیپر در رفتار است. و به صورت حداقل پنج ملِله منَو الٰی نمایش داده میشود که در آن میلهٔ high) low) دار ای دو ملِله بعد از خود و قبل از خود با های (low) کمتر (بیِتَمَتر) از بلَندترین (كوناه نرين) مبله است.

یکی از راههای نرید کردن با فراکنال به اینصورت است: هر وقت که باز ار از منتهی البه ببرونی اش تجاوز کرد (high بروی *فراکتالهای بالا* و low بروی *فراکٽالهای پايين*)، بهمر اه جه*ت فراکٽال* بيروني برويد.

وفَتِكه *فراكتَالهاى* مخالف در جايي نَسّكلِل سَود كه با هيچيك از ميله های آر ایش نهایت همپوشانی نداشته باشد، یک سیگذل *فوز (فراکنتل)* ایجاد میشود. اولین *فراکنتال* ایجاد شده *تمروع قوز* ذامیده میشود و دومین ق*ر اکتال ، سیگنال قوز* است<sub>.</sub>

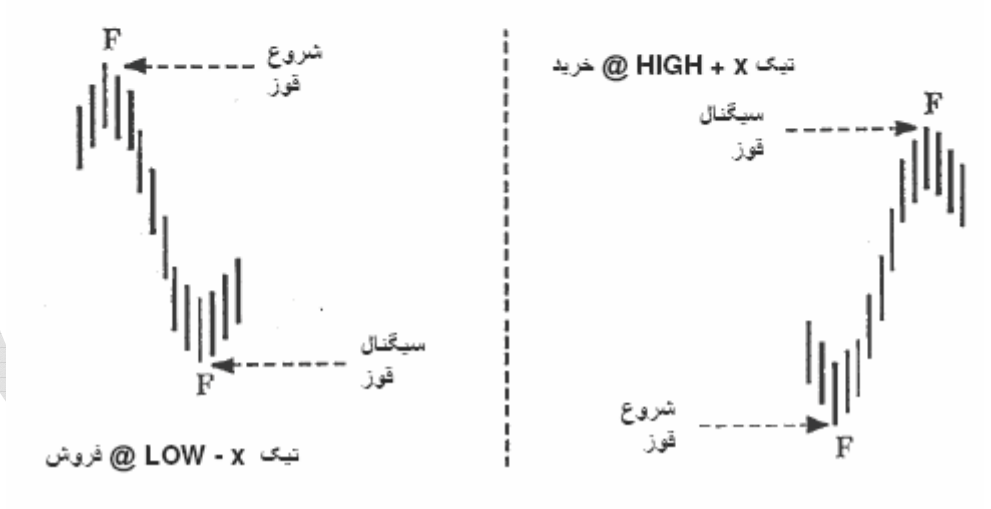

شکل ۱۴-۸. سیگنالها و آر ایشهای فر اکتال.

**@abeBourse** fr

*abeBourse.fr* 

com legger and

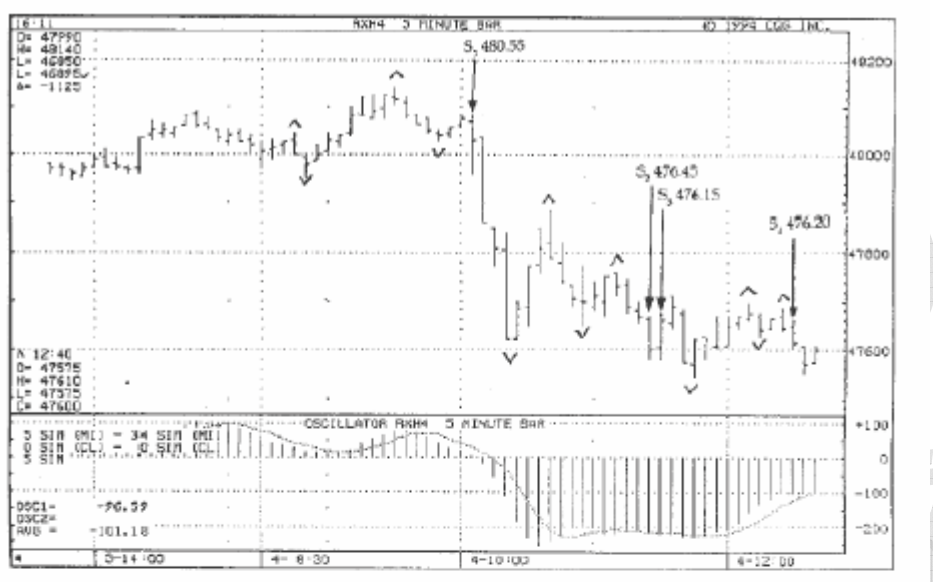

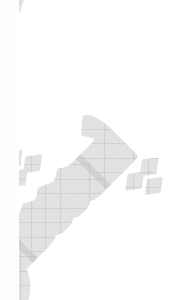

<mark>بازنشر:</mark>سایت

t.com

والرهص

مبله های شکل ۱۵-۸: ترید کردن با سیگنال فراکتالی ده ۵-دقیقه ای ـ ۴ فوریه ۱۹۹۴.

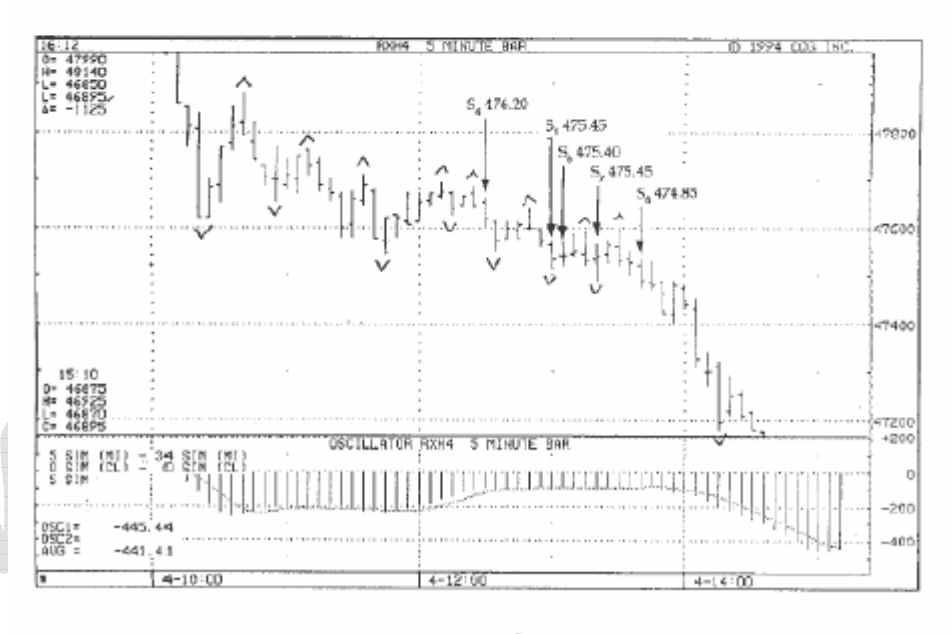

شکل ۱۶ـ۸: ترید کردن با سیگنال فراکتالی ساده بروی میله های ۵-دقیقه ای ـ ۴ فوریه ۱۹۹۴.

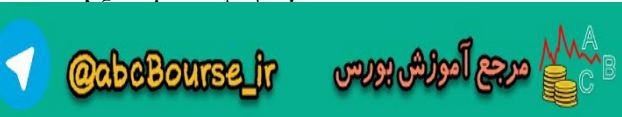

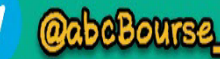

abeBourse.fr

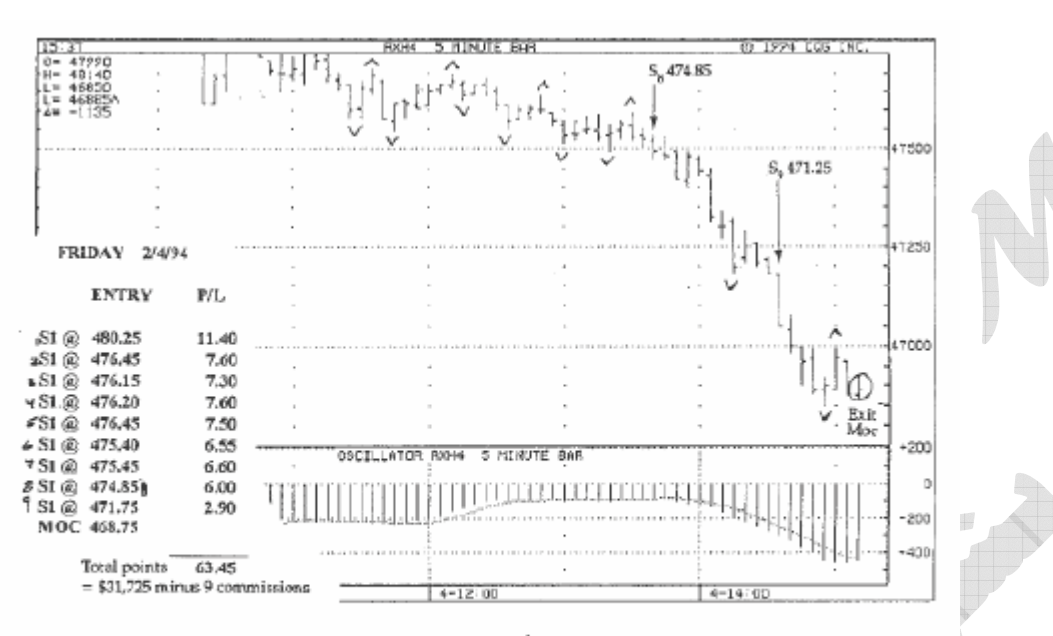

 $\sqrt{2}$ 

والر الشره

<mark>بازنشر: سای</mark>ت

 $\circ$ m

 $t$ . c

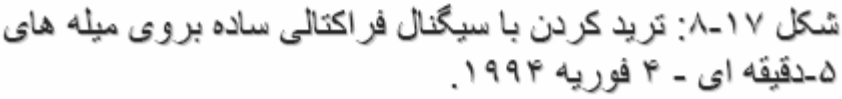

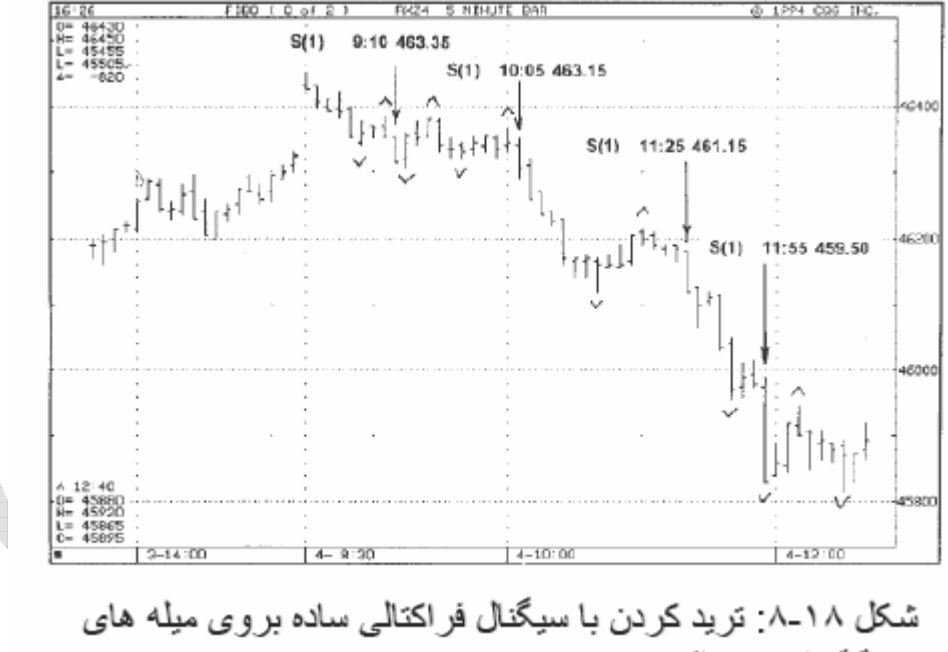

۵-دقیقه ای ـ ۴ اکتبر ۱۹۹۴.

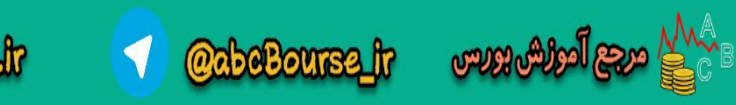

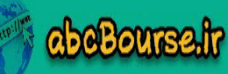

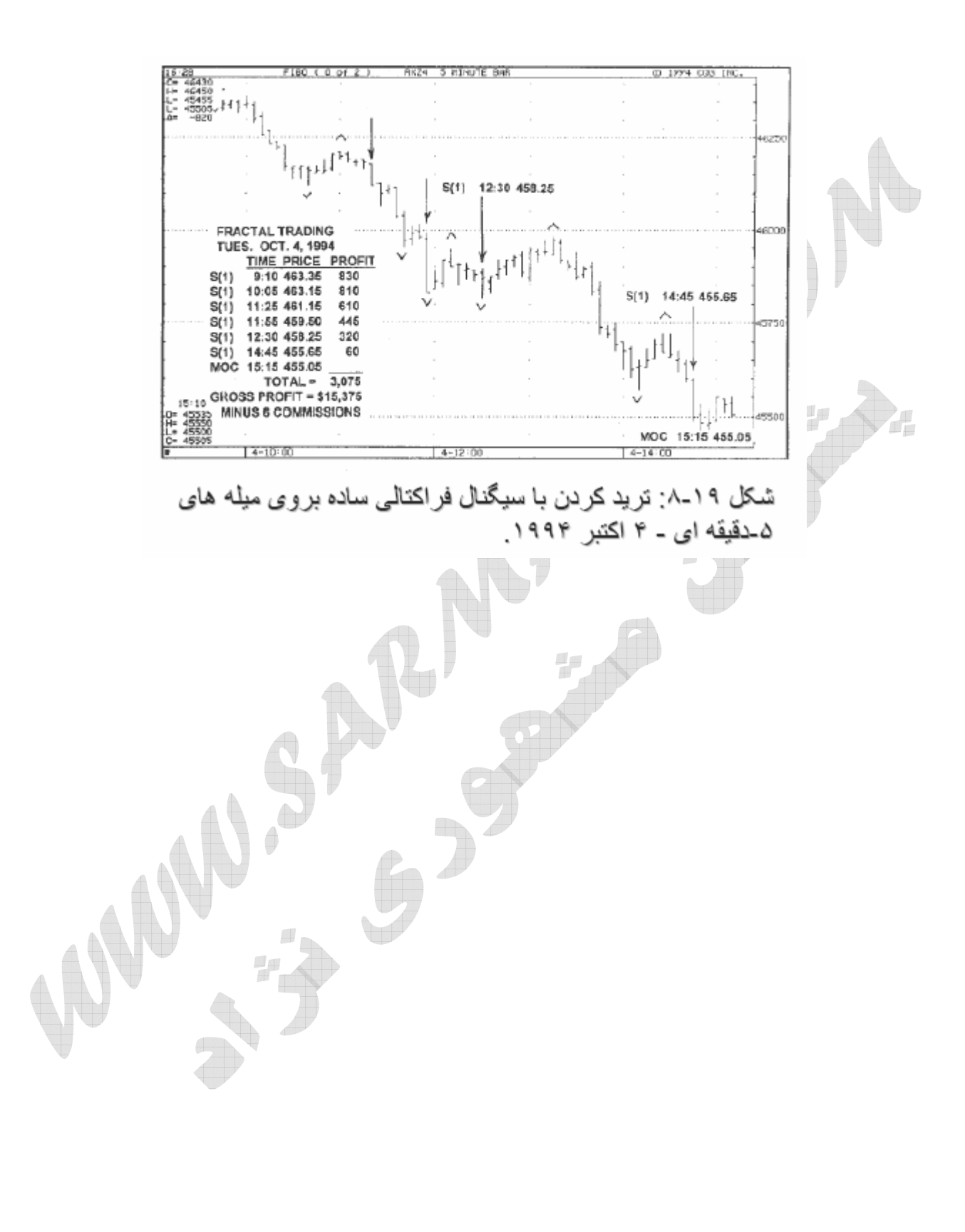

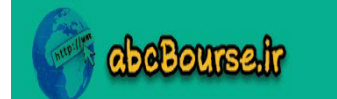

$$
\cos\frac{\pi}{2}
$$

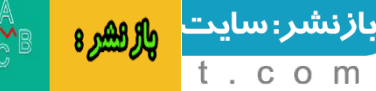

m

#### **REVIEW QUESTIONS**

**پرسش**

**-1 چگونه يك فراكتال را مشخص ميكنيد؟ خصوصيات مهمي كه هر فراكتال بايد داشته باشـد را نام ببريد. -2 فراكتال استارت را شرح داده و محل آن را مشخص كنيد. -3 فراكتال سيگنال را شرح داده و محل آن را مشخص كنيد. -4 فراكتال استاپ را شرح داده و محل آن را مشخص كنيد. -5 چه موقع با بروكرتان تماس ميگيريد تا روي يك فراكتال سفارش تريد خود را قرار دهيد؟ -6 منظور از فراكتال رسپانسيو (روش تريد با انگشت شست) چيست؟ -7 توضيح دهيد كه چگونه فراكتالها در روش «تريد با انگشـت شسـت » زودهنگـام تـر از يـك فراكتال عادي مي باشند. -8 اولين هدف در «روش تريد با انگشت شست» چيست؟** ۹- استراتژی های خروج را در یک «بازار ترنددار» در مقابل یـک «بـازار رنـج و خنثـی» بـا هـم **مقايسه كنيد.**

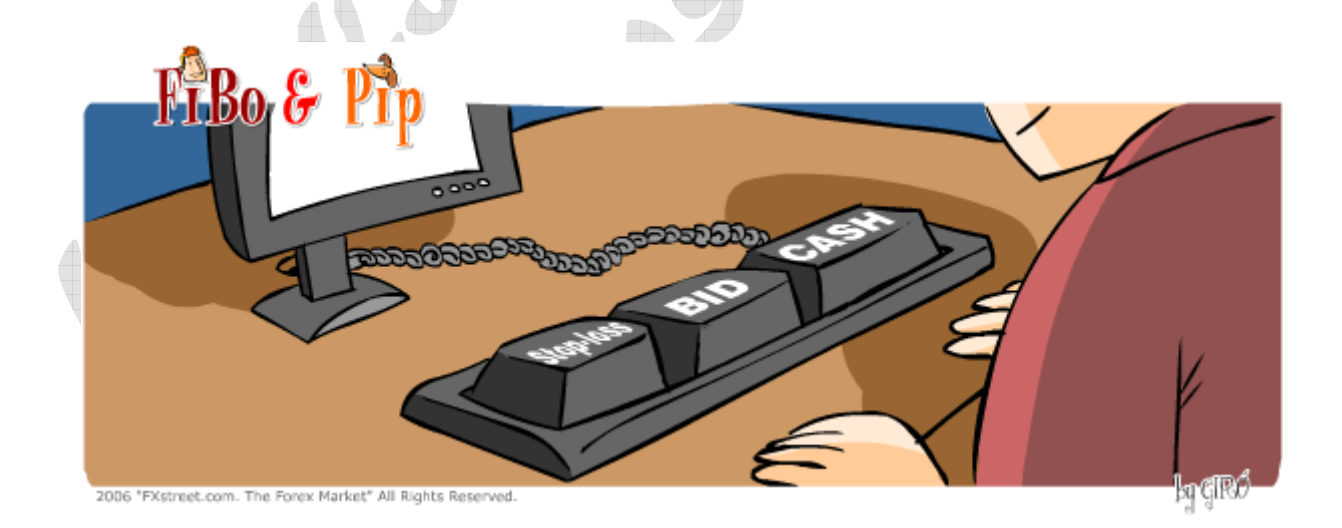

فصل ٨ – [صفحه](http://abcbourse.ir/) ١٩

**@abeBourse.fr** 

abeBourse.fr

إ مرجع أمراش بيرس

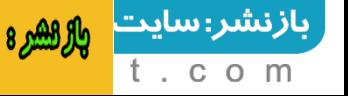

**خواننده گرامي سلام! اين كتاب تحت «نهضت ترجمه كتب و منابع فاركس در ايـران » و در سايت علمي-آموزشي «سرمايه» توليد و منتشر گرديده است. خواهشمند است به هرطريقي كه اين كتاب را دراختيار گرفتـه ايـد ،براي حمايت از اين نهضت و تشويق ساير جوانان پرشور و باانگيزه به توليد و ترجمه آثاري از اين قبيل، همياري و كمك هاي داوطلبانه خود را از ما دريغ نفرماييد.**

## **به اميد رشد و ارتقاي روزافزون جايگاه علمي و تخصصي فاركس در ايران پشوتن مشهوري نژاد**

abeBourse.ir

**خوانندگان عزيز كه علاقمند به دريافت فصول بعدي كتاب هستند مي توانند پس از واريز مبلغ ده هزارتومان تحت عنوان حمايت و همياري داوطلبانه از «نهضت ترجمه كتابها و منابع فاركس» به يكي از حسابهاي بانكي زير ، شماره فيش خود را به آدرس ايميل com.yahoo@pshootan ارسال نموده و درخواست خود را جهت دريافت ادامه كتاب ، اعلام بفرمايند.**

**1) بانك سپه – شعبه فلسطين جنوبي كد268 – شماره حساب 381511 بنام پشوتن مشهوري نژاد 2) بانك سامان – شعبه بورس – شماره حساب 849-800-265951-1 بنام پشوتن مشهوري نژاد 3) بانك صادرات – سپهركارت – شماره حساب 0301083457007**

امیدواریم که با کمک و حمایت شما دوستان و سروران عزیز ، بتوانیم برای اولین بار در ایران ، سایر کتب و منابع اصلی و مرجع فارکس را نیز به زبان فارسی و با کیفیتی مطلوب ًمهیا نموده و خدمتتان **ارايه نماييم.**

فصل ٨ – [صفحه](http://abcbourse.ir/) ٢٠

**@abeBourse\_fr** 

بازنشر:سایت

وار وورد